# <span id="page-0-0"></span>Package: lqr (via r-universe)

June 29, 2024

Type Package Title Robust Linear Quantile Regression Version 5.1 Date 2024-06-28 Author Christian E. Galarza <chedgala@espol.edu.ec>, Luis Benites <lbenitess@pucp.edu.pe>, Marcelo Bourguignon <m.p.bourguignon@gmail.com>, Victor H. Lachos <hlachos@uconn.edu> Maintainer Christian E. Galarza <cgalarza88@gmail.com> Imports graphics, stats, spatstat.univar, numDeriv, MomTrunc, quantreg, MASS Suggests ald Description It fits a robust linear quantile regression model using a new family of zero-quantile distributions for the error term. Missing values and censored observations can be handled as well. This family of distribution includes skewed versions of

the Normal, Student's t, Laplace, Slash and Contaminated Normal distribution. It also performs logistic quantile regression for bounded responses as shown in Galarza et.al.(2020)  $\langle \text{doi:10.1007/s13571-020-00231-0}\rangle$ . It provides estimates and full inference. It also provides envelopes plots for assessing the fit and confidences bands when several quantiles are provided simultaneously.

License GPL  $(>= 2)$ 

NeedsCompilation no

Repository CRAN

Date/Publication 2024-06-28 16:20:02 UTC

# **Contents**

lqr-package . . . . . . . . . . . . . . . . . . . . . . . . . . . . . . . . . . . . . . . . . [2](#page-1-0)

# <span id="page-1-0"></span>2 lqr-package

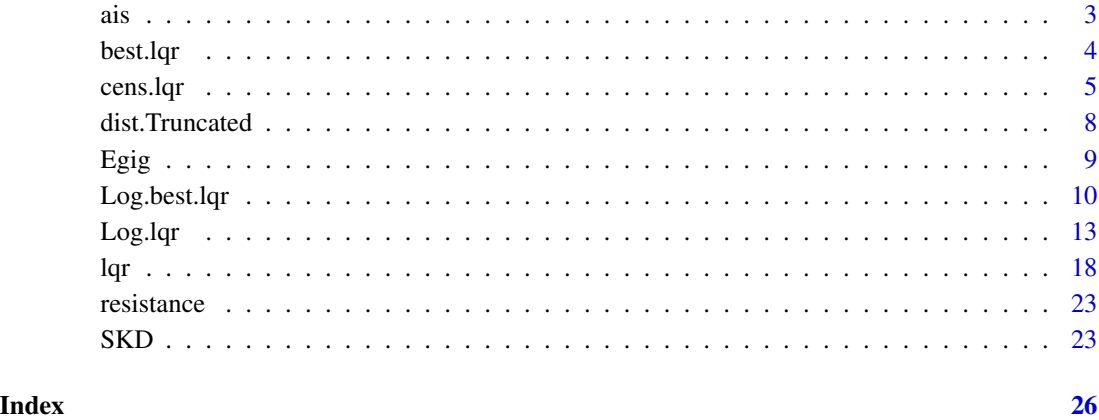

lqr-package *Robust Linear Quantile Regression*

# Description

It fits a robust linear quantile regression model using a new family of zero-quantile distributions for the error term. This family of distribution includes skewed versions of the Normal, Student's t, Laplace, Slash and Contaminated Normal distribution. It provides estimates and full inference. It also provides envelopes plots for assessing the fit and confidences bands when several quantiles are provided simultaneously. Details of its first version can be found below.

# Details

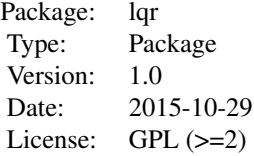

#### Author(s)

Christian E. Galarza <<cgalarza88@gmail.com>>, Luis Benites <<lsanchez@ime.usp.br>> and Victor H. Lachos <<hlachos@ime.unicamp.br>>

Maintainer: Christian E. Galarza <<cgalarza88@gmail.com>>

#### <span id="page-2-0"></span>References

Galarza, C., Lachos, V. H. & Bourguignon M. (2021). A skew-t quantile regression for censored and missing data. Stat.<doi:10.1002/sta4.379>.

Galarza C.E., Lachos V.H. & Panpan Z. (2020) Logistic quantile regression for bounded outcomes using a family of heavy-tailed distributions. Sankhya B. <doi:10.1007/s13571-020-00231-0>.

Galarza, C., Lachos, V. H., Cabral, C. R. B., & Castro, C. L. (2017). Robust quantile regression using a generalized class of skewed distributions. Stat, 6(1), 113-130.

#### See Also

[SKD](#page-22-1),[Log.best.lqr](#page-9-1), [Log.lqr](#page-12-1),[best.lqr](#page-3-1),[lqr](#page-17-1), [ais](#page-2-1)

<span id="page-2-1"></span>ais *Australian institute of sport data*

# Description

Data on 102 male and 100 female athletes collected at the Australian Institute of Sport.

#### Format

This data frame contains the following columns:

Sex  $(0 = \text{male or } 1 = \text{female})$ Ht height (cm) Wt weight (kg) LBM lean body mass RCC red cell count WCC white cell count Hc Hematocrit Hg Hemoglobin Ferr plasma ferritin concentration BMI body mass index, weight/(height)\*\*2 SSF sum of skin folds Bfat Percent body fat Label Case Labels Sport Sport

#### References

S. Weisberg (2005). *Applied Linear Regression*, 3rd edition. New York: Wiley, Section 6.4

<span id="page-3-1"></span><span id="page-3-0"></span>

# Description

It finds the best fit distribution in robust linear quantile regression model. It adjusts the Normal, Student's t, Laplace, Slash and Contaminated Normal models. It shows a summary table with the likelihood-based criterion, envelopes plots and the histogram of the residuals with fitted densities for all models. Estimates and full inference are provided for the best model.

# Usage

```
best.lqr(formula,data = NULL,subset = NULL,
               p = 0.5, precision = 10^{\circ} - 6,
               criterion = "AIC")
```
# Arguments

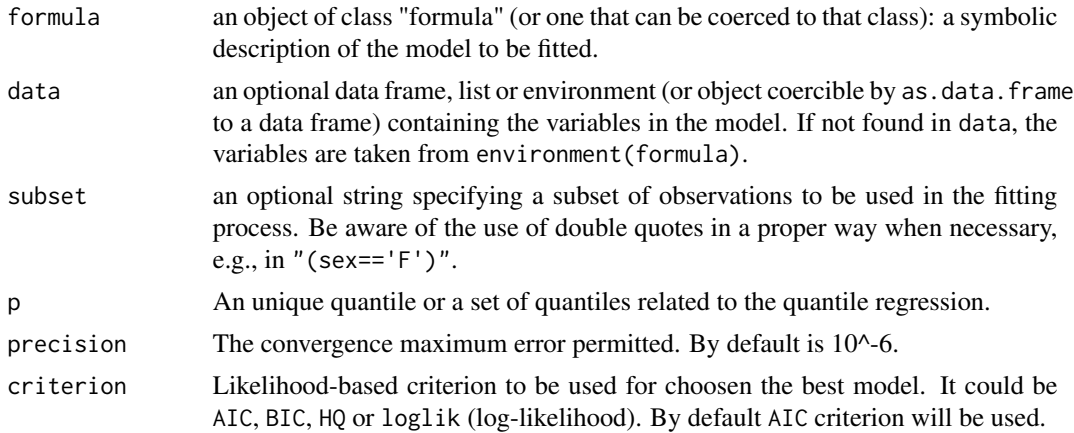

#### Details

The best.fit() function finds the best model only for one quantile. For fitting a grid of quantiles lqr() might be used but the distribution must be provided.

# Value

For the best model:

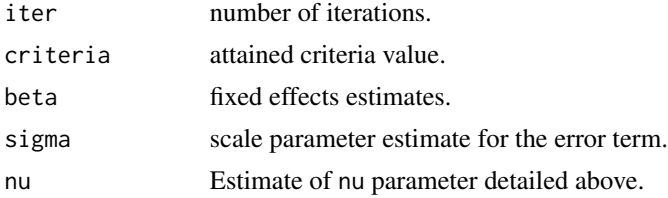

#### <span id="page-4-0"></span>cens.lqr 5

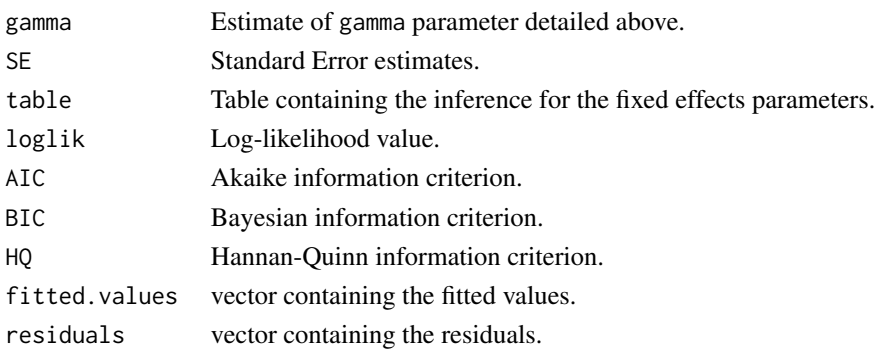

### Author(s)

Christian E. Galarza <<cgalarza88@gmail.com>>, Luis Benites <<lsanchez@ime.usp.br>> and Victor H. Lachos <<hlachos@ime.unicamp.br>>

Maintainer: Christian E. Galarza <<cgalarza88@gmail.com>>

#### References

Galarza, C., Lachos, V. H., Cabral, C. R. B., & Castro, C. L. (2017). Robust quantile regression using a generalized class of skewed distributions. Stat, 6(1), 113-130.

Wichitaksorn, N., Choy, S. T., & Gerlach, R. (2014). A generalized class of skew distributions and associated robust quantile regression models. Canadian Journal of Statistics, 42(4), 579-596.

#### See Also

[lqr](#page-17-1),[Log.lqr](#page-12-1),[Log.best.lqr](#page-9-1),[dSKD](#page-22-2)

# Examples

```
data(crabs,package = "MASS")
#Finding the best model for the 3rd quartile based on BIC
best.lqr(BD~FL,data = crabs, p = 0.75, criterion = "BIC")
```
<span id="page-4-1"></span>cens.lqr *Skew-t quantile regression for censored and missing data*

#### Description

It fits a linear quantile regression model where the error term is considered to follow an SKT skew-t distribution, that is, the one proposed by Wichitaksorn et.al. (2014). Additionally, the model is capable to deal with missing and interval-censored data at the same time. Degrees of freedom can be either estimated or supplied by the user. It offers estimates and full inference. It also provides envelopes plots and likelihood-based criteria for assessing the fit, as well as fitted and imputed values.

#### Usage

cens.lqr(y,x,cc,LL,UL,p=0.5,nu=NULL,precision=1e-06,envelope=FALSE)

#### Arguments

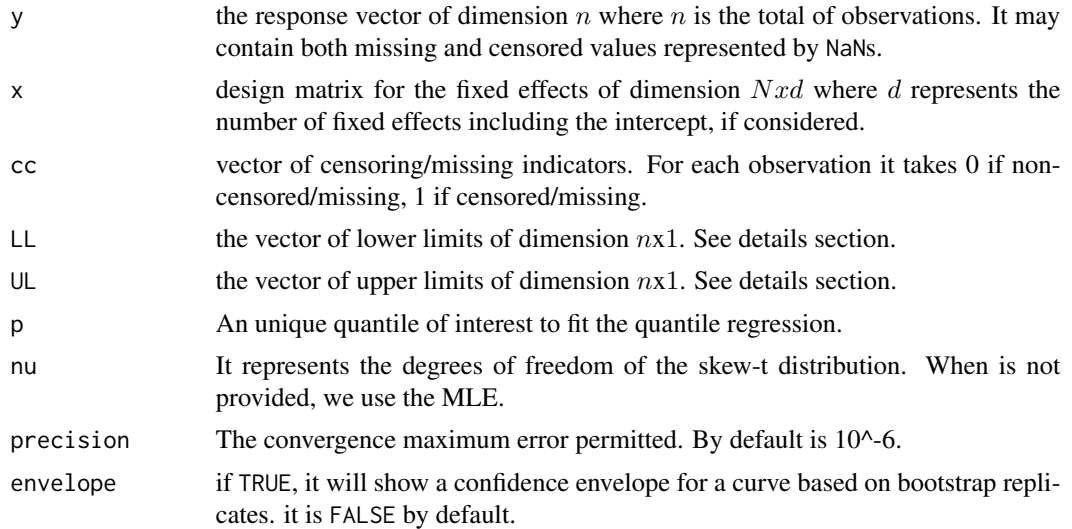

#### Details

Missing or censored values in the response can be represented imputed as NaNs, since the algorithm only uses the information provided in the lower and upper limits LL and UL. The indicator vector cc must take the value of 1 for these observations.

\*Censored and missing data\*

If all lower limits are -Inf, we will be dealing with left-censored data. Besides, if all upper limits are Inf, this is the case of right-censored data. Interval-censoring is considered when both limits are finites. If some observation is missing, we have not information at all, so both limits must be infinites.

Combinations of all cases above are permitted, that is, we may have left-censored, right-censored, interval-censored and missing data at the same time.

# Value

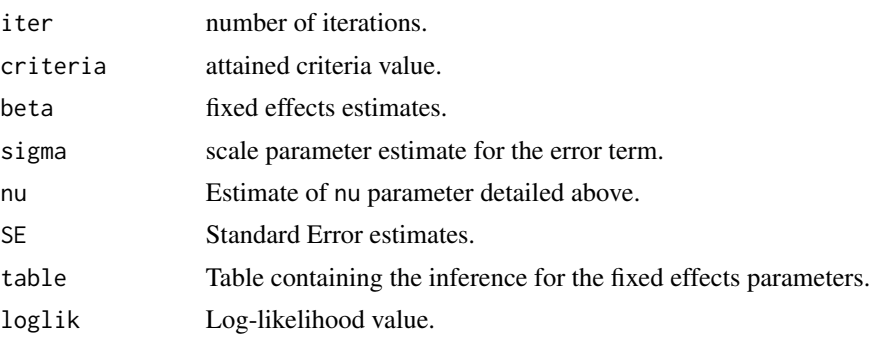

#### <span id="page-6-0"></span>cens.lqr 7

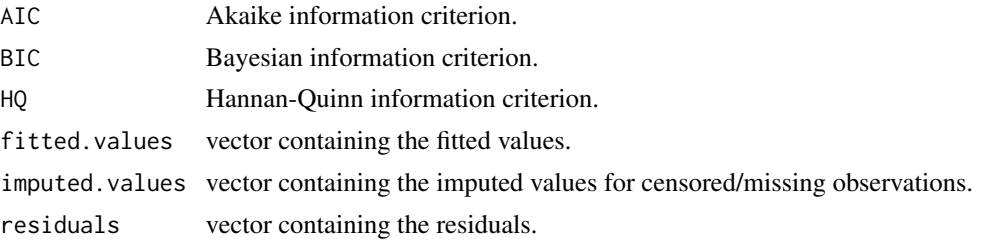

#### Author(s)

Christian E. Galarza <<chedgala@espol.edu.ec>>, Marcelo Bourguignon <<m.p.bourguignon@gmail.com>> and Victor H. Lachos <<hlachos@ime.unicamp.br>>

Maintainer: Christian E. Galarza << chedgala@espol.edu.ec>>

#### References

Galarza, C., Lachos, V. H. & Bourguignon M. (2021). A skew-t quantile regression for censored and missing data. Stat[.doi:10.1002/sta4.379.](https://doi.org/10.1002/sta4.379)

Galarza, C., Lachos, V. H., Cabral, C. R. B., & Castro, C. L. (2017). Robust quantile regression using a generalized class of skewed distributions. Stat, 6(1), 113-130.

Wichitaksorn, N., Choy, S. B., & Gerlach, R. (2014). A generalized class of skew distributions and associated robust quantile regression models. Canadian Journal of Statistics, 42(4), 579-596.

#### See Also

[lqr](#page-17-1),[best.lqr](#page-3-1),[Log.lqr](#page-12-1), [Log.best.lqr](#page-9-1),[dSKD](#page-22-2)

# Examples

```
##Load the data
data(ais)
attach(ais)
##Setting
y<-BMI
x<-cbind(1,LBM,Sex)
cc = rep(0, length(y))LL = UL = rep(NA, length(y))#Generating a 5% of interval-censored values
ind = sample(x = c(0,1), size = length(y),
replace = TRUE, prob = c(0.95, 0.05)ind1 = (ind == 1)cc[ind1] = 1LL[ind1] = y[ind1] - 10UL[ind1] = y[ind1] + 10y[ind1] = NA #deleting data
```

```
#Fitting the model
# A median regression with unknown degrees of freedom
out = cens.lqr(y,x,cc,LL,UL,p=0.5,nu = NULL,precision = 1e-6,envelope = TRUE)
# A first quartile regression with 10 degrees of freedom
out = cens.lqr(y,x,cc,LL,UL,p=0.25,nu = 10,precision = 1e-6,envelope = TRUE)
```
dist.Truncated *Truncated Distributions*

#### **Description**

Density, distribution function, quantile function and random generation for truncated distributions.

#### Usage

```
dtrunc(x, spec, a=-Inf, b=Inf, log=FALSE, ...)
extrunc(spec, a=-Inf, b=Inf, ...)
ptrunc(x, spec, a=-Inf, b=Inf, ...)
qtrunc(p, spec, a=-Inf, b=Inf, ...)
rtrunc(n, spec, a=-Inf, b=Inf, ...)
vartrunc(spec, a=-Inf, b=Inf, ...)
```
#### Arguments

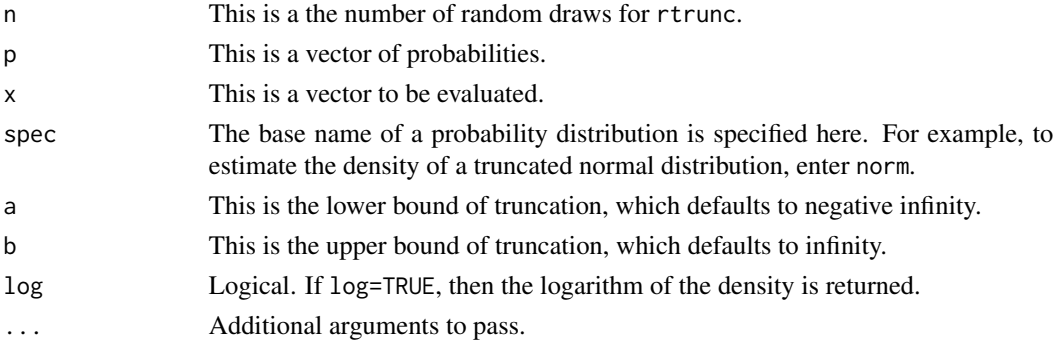

#### Details

A truncated distribution is a conditional distribution that results from a priori restricting the domain of some other probability distribution. More than merely preventing values outside of truncated bounds, a proper truncated distribution integrates to one within the truncated bounds. In contrast to a truncated distribution, a censored distribution occurs when the probability distribution is still allowed outside of a pre-specified range. Here, distributions are truncated to the interval  $[a, b]$ , such as  $p(\theta) \in [a, b]$ .

The R code of Nadarajah and Kotz (2006) has been modified to work with log-densities. This code was also available in the (extinct) package LaplacesDemon.

<span id="page-7-0"></span>

#### <span id="page-8-0"></span> $Egig$  9

#### Value

dtrunc gives the density, extrunc gives the expectation, ptrunc gives the distribution function, qtrunc gives the quantile function, rtrunc generates random deviates, and vartrunc gives the variance of the truncated distribution.

#### References

Nadarajah, S. and Kotz, S. (2006). "R Programs for Computing Truncated Distributions". *Journal of Statistical Software*, 16, Code Snippet 2, p. 1–8.

#### See Also

[lqr](#page-17-1), [SKD](#page-22-1).

#### Examples

 $x \le -$  seq(-0.5, 0.5, by = 0.1) y <- dtrunc(x, "norm", a=-0.5, b=0.5, mean=0, sd=2)

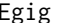

Egig *Moments of the Generalized Inverse Gaussian Distribution*

# Description

Expected value of X,  $log(X)$ ,  $1/X$  and variance for the generalized inverse gaussian distribution. This function has been recycled from the ghyp R package.

#### Usage

```
Egig(lambda, chi, psi, func = c("x", "logx", "1/x", "var"))
```
# Arguments

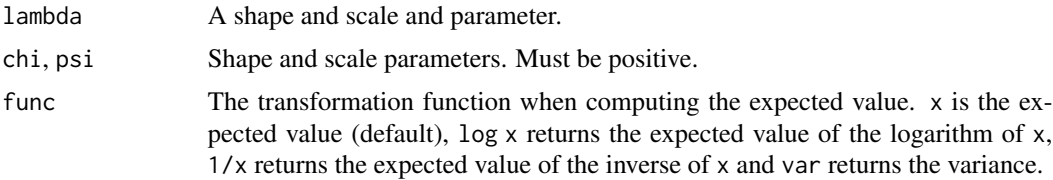

# Details

Egig with func = "log x" uses [grad](#page-0-0) from the R package *numDeriv*. See the package vignette for details regarding the expectation of GIG random variables.

# Value

Egig gives the expected value of either x,  $1/x$ ,  $\log(x)$  or the variance if func equals var.

#### <span id="page-9-0"></span>Author(s)

David Luethi and Ester Pantaleo

#### References

Dagpunar, J.S. (1989). *An easily implemented generalised inverse Gaussian generator.* Commun. Statist. -Simula., 18, 703–710.

Michael, J. R, Schucany, W. R, Haas, R, W. (1976). *Generating random variates using transformations with multiple roots*, The American Statistican, 30, 88–90.

# See Also

[best.lqr](#page-3-1)

# Examples

Egig(lambda = 10, chi = 1, psi = 1, func = "x") Egig(lambda = 10, chi = 1, psi = 1, func = "var") Egig(lambda = 10, chi = 1, psi = 1, func =  $"1/x"$ )

<span id="page-9-1"></span>

Log.best.lqr *Best Fit in Robust Logistic Linear Quantile Regression*

#### Description

It performs the logistic transformation in Galarza et.al.(2020) (see references) for estimating quantiles for a bounded response. Once the response is transformed, it uses the best.lqr function.

#### Usage

```
Log.best.lqr(formula,data = NULL,subset = NULL,
                          p=0.5,a=0,b=1,
                          epsilon = 0.001, precision = 10^{\circ}-6,
                          criterion = "AIC")
```
# Arguments

We will detail first the only three arguments that differ from best. lqr function.

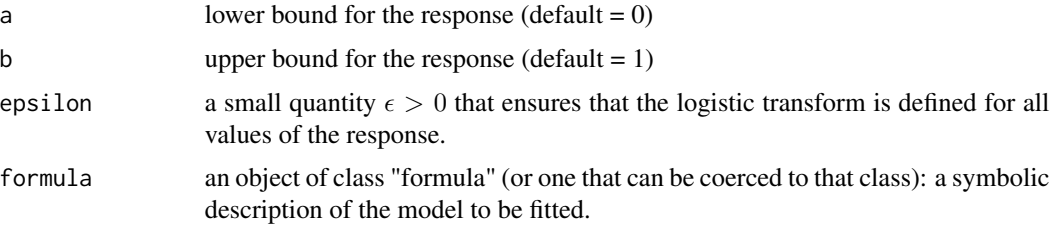

# Log.best.lqr 11

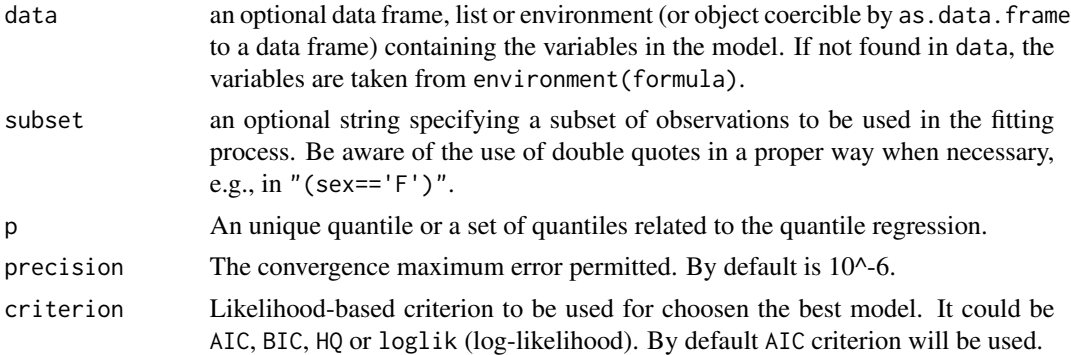

#### Details

We follow the transformation in Bottai et.al. (2009) defined as

$$
h(y) = logit(y) = log(\frac{y - a}{b - y})
$$

that implies

$$
Q_y(p) = \frac{b \exp(X\beta) + a}{1 + \exp(X\beta)}
$$

where  $Q_y(p)$  represents the conditional quantile of the response. Once estimates for the regression coefficients  $\beta_p$  are obtained, inference on  $Q_y(p)$  can then be made through the inverse transform above. This equation (as function) is provided in the output. See example.

The interpretation of the regression coefficients is analogous to the interpretation of the coefficients of a logistic regression for binary outcomes.

For example, let  $x_1$  be the gender (male = 0, female=1). Then  $exp(\beta_{0.5,1})$  represents the odds ratio of median score in males vs females, where the odds are defined using the score instead of a probability,  $(y - a)/(b - y)$ . When the covariate is continuous, the respective  $\beta$  coeficient can be interpretated as the increment (or decrement) over the log(odd ratio) when the covariate increases one unit.

#### Value

For the best model:

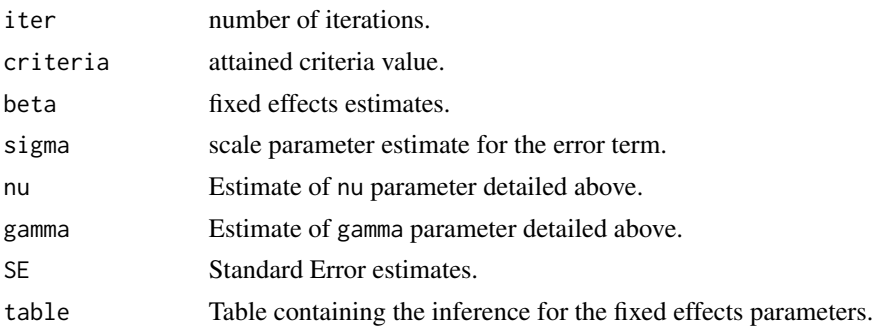

<span id="page-11-0"></span>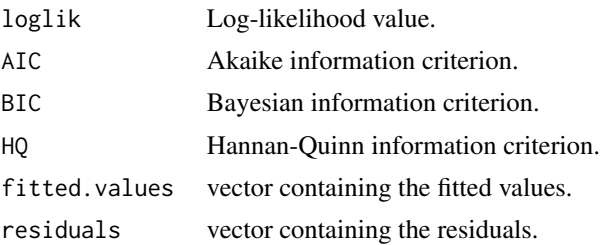

#### Note

When a grid of quantiles is provided, a graphical summary with point estimates and Confidence Intervals for model parameters is shown. Also, the result will be a list of the same dimension where each element corresponds to each quantile as detailed above.

#### Author(s)

Christian E. Galarza <<cgalarza88@gmail.com>>, Luis Benites <<lsanchez@ime.usp.br>> and Victor H. Lachos <<hlachos@ime.unicamp.br>>

Maintainer: Christian E. Galarza <<cgalarza88@gmail.com>>

#### References

Galarza, C.M., Zhang P. and Lachos, V.H. (2020). Logistic Quantile Regression for Bounded Outcomes Using a Family of Heavy-Tailed Distributions. Sankhya B: The Indian Journal of Statistics. [doi:10.1007/s13571020002310](https://doi.org/10.1007/s13571-020-00231-0)

Galarza, C., Lachos, V. H., Cabral, C. R. B., & Castro, C. L. (2017). Robust quantile regression using a generalized class of skewed distributions. Stat, 6(1), 113-130.

#### See Also

[Log.lqr](#page-12-1),[best.lqr](#page-3-1),[dSKD](#page-22-2)

# Examples

```
##Load the data
data(resistance)
attach(resistance)
```
#EXAMPLE 1.1

#Comparing the resistence to death of two types of tumor-cells. #The response is a score in [0,4].

boxplot(score~type)

```
#Median logistic quantile regression (Best fit distribution)
res = Log.best.lqr(formula = score~type,data = resistance,a=0,b=4)
```
# The odds ratio of median score in type B vs type A

#### <span id="page-12-0"></span>Log.lqr 13

```
exp(res$beta[2])
#Proving that exp(res$beta[2]) is approx median odd ratio
medA = median(score[type=="A"])
medB = median(score[type=="B"])
rateA = (medA - 0)/(4 - medA)rateB = (medB - 0)/(4 - medB)odd = rateB/rateA
round(c(exp(res$beta[2]),odd),3) #best fit
#EXAMPLE 1.2
############
#Comparing the resistence to death depending of dose.
#descriptive
plot(dose,score,ylim=c(0,4),col="dark gray");abline(h=c(0,4),lty=2)
dosecat<-cut(dose, 6, ordered = TRUE)
boxplot(score~dosecat,ylim=c(0,4))
abline(h=c(0,4),lty=2)
#(Non logistic) Best quantile regression for quantiles
# 0.05, 0.50 and 0.95
p05 = best.lqr(score \n    poly(dose, 3), data = resistance, p = 0.05)p50 = best.lqr(score \n    poly(dose, 3), data = resistance, p = 0.50)p95 = best.lqr(score \n    poly(dose, 3), data = resistance, p = 0.95)res3 = list(p05,p50,p95)
plot(dose,score,ylim=c(-1,5),col="gray");abline(h=c(0,4),lty=2)
lines(sort(dose), p05$fitted.values[order(dose)], col='red', type='l')
lines(sort(dose), p50$fitted.values[order(dose)], col='blue', type='l')
lines(sort(dose), p95$fitted.values[order(dose)], col='red', type='l')
#Using logistic quantile regression for obtaining predictions inside bounds
logp05 = Log.best.lqr(score-poly(dose, 3), data = resistance, p = 0.05, b = 4) #a = 0 by defaultlogp50 = Log.best.lqr(score-poly(dose, 3), data = resistance, p = 0.50, b = 4)logp95 = Log.best.lqr(score<sup>o</sup>poly(dose, 3), data = resistance, p = 0.95, b = 4)res4 = list(logp05, logp50, logp95)#No more prediction curves out-of-bounds
plot(dose,score,ylim=c(-1,5),col="gray");abline(h=c(0,4),lty=2)
lines(sort(dose), logp05$fitted.values[order(dose)], col='red', type='l')
lines(sort(dose), logp50$fitted.values[order(dose)], col='blue', type='l')
lines(sort(dose), logp95$fitted.values[order(dose)], col='red', type='l')
```
# Description

It performs the logistic transformation in Galarza et.al.(2020) (see references) for estimating quantiles for a bounded response. Once the response is transformed, it uses the lqr function.

### Usage

```
Log.lqr(formula,data = NULL,subset = NULL,
                    p=0.5,a=0,b=1,
                    dist = "normal",nu=NULL,
                    gamma=NULL,
                    precision = 10^{\circ}-6,
                    epsilon = 0.001,
                    CI = 0.95,silent = FALSE)
```
# Arguments

We will detail first the only three arguments that differ from lqr function.

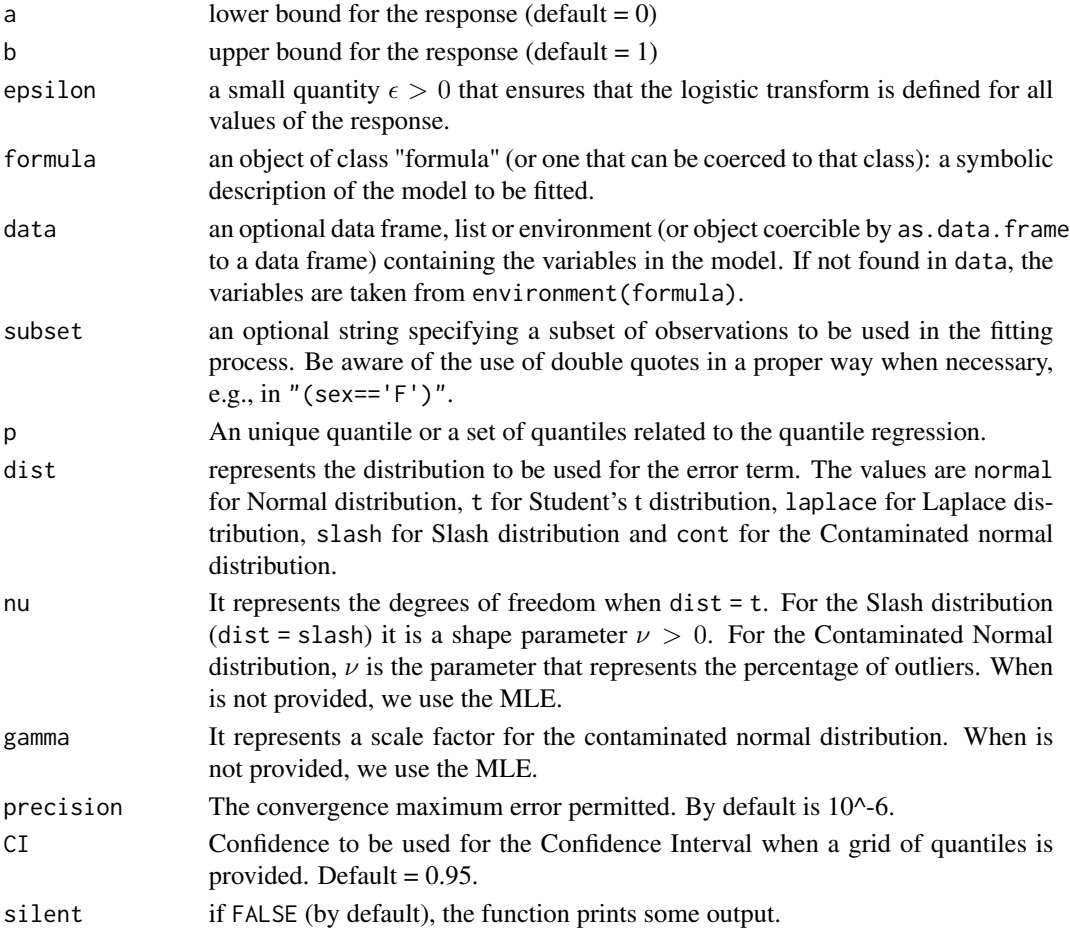

# Details

We follow the transformation in Bottai et.al. (2009) defined as

$$
h(y) = logit(y) = log(\frac{y-a}{b-y})
$$

that implies

$$
Q_y(p) = \frac{b \exp(X\beta) + a}{1 + \exp(X\beta)}
$$

where  $Q_y(p)$  represents the conditional quantile of the response. Once estimates for the regression coefficients  $\beta_p$  are obtained, inference on  $Q_y(p)$  can then be made through the inverse transform above. This equation (as function) is provided in the output. See example.

The interpretation of the regression coefficients is analogous to the interpretation of the coefficients of a logistic regression for binary outcomes.

For example, let  $x_1$  be the gender (male = 0, female=1). Then  $exp(\beta_{0.5,1})$  represents the odds ratio of median score in males vs females, where the odds are defined using the score instead of a probability,  $(y - a)/(b - y)$ . When the covariate is continuous, the respective  $\beta$  coeficient can be interpretated as the increment (or decrement) over the log(odd ratio) when the covariate increases one unit.

# Value

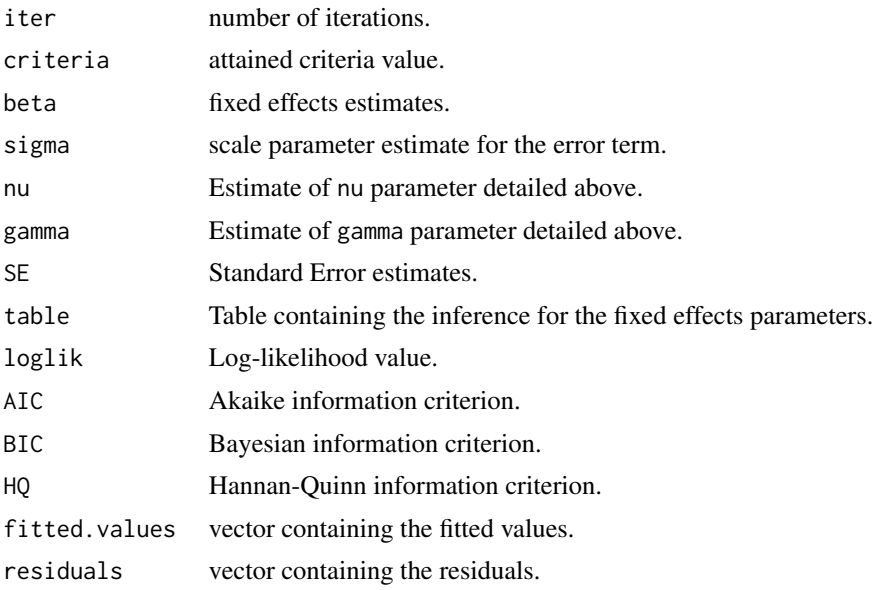

# Note

When a grid of quantiles is provided, a graphical summary with point estimates and Confidence Intervals for model parameters is shown. Also, the result will be a list of the same dimension where each element corresponds to each quantile as detailed above.

#### <span id="page-15-0"></span>Author(s)

Christian E. Galarza <<cgalarza88@gmail.com>>, Luis Benites <<lsanchez@ime.usp.br>> and Victor H. Lachos <<hlachos@ime.unicamp.br>>

Maintainer: Christian E. Galarza <<cgalarza88@gmail.com>>

# References

Galarza, C.M., Zhang P. and Lachos, V.H. (2020). Logistic Quantile Regression for Bounded Outcomes Using a Family of Heavy-Tailed Distributions. Sankhya B: The Indian Journal of Statistics. [doi:10.1007/s13571020002310](https://doi.org/10.1007/s13571-020-00231-0)

Galarza, C., Lachos, V. H., Cabral, C. R. B., & Castro, C. L. (2017). Robust quantile regression using a generalized class of skewed distributions. Stat, 6(1), 113-130.

#### See Also

[Log.best.lqr](#page-9-1),[best.lqr](#page-3-1),[dSKD](#page-22-2)

#### Examples

```
##Load the data
data(resistance)
attach(resistance)
```
#EXAMPLE 1.1

#Comparing the resistence to death of two types of tumor-cells. #The response is a score in [0,4].

```
boxplot(score~type,ylab="score",xlab="type")
```

```
#Student't median logistic quantile regression
res = Log.lqr(score~type,data = resistance,a=0,b=4,dist="t")
```

```
# The odds ratio of median score in type B vs type A
exp(res$beta[2])
```

```
#Proving that exp(res$beta[2]) is approx median odd ratio
medA = median(score[type=="A"])medB = median(score[type=="B"])
rateA = (medA - 0)/(4 - medA)rateB = (medB - 0)/(4 - medB)odd = rateB/rateA
```
round(c(exp(res\$beta[2]),odd),3)

```
#EXAMPLE 1.2
############
```
#Comparing the resistence to death depending of dose.

#### Log.lqr 17

```
#descriptive
plot(dose,score,ylim=c(0,4),col="dark gray");abline(h=c(0,4),lty=2)
dosecat<-cut(dose, 6, ordered = TRUE)
boxplot(score~dosecat,ylim=c(0,4))
abline(h=c(0,4),lty=2)#(Non logistic) Best quantile regression for quantiles
# 0.05, 0.50 and 0.95
p05 = best.lqr(score \nightharpoonup poly(dose, 3), data = resistance, p = 0.05)
p50 = best.lqr(score\texttt{poly}(dose, 3), data = resistance, p = 0.50)p95 = best.lqr(score\texttt{poly}(dose, 3), data = resistance, p = 0.95)res3 = list(p05,p50,p95)
plot(dose,score,ylim=c(-1,5),col="gray");abline(h=c(0,4),lty=2)
lines(sort(dose), p05$fitted.values[order(dose)], col='red', type='l')
lines(sort(dose), p50$fitted.values[order(dose)], col='blue', type='l')
lines(sort(dose), p95$fitted.values[order(dose)], col='red', type='l')
#Using Student's t logistic quantile regression for obtaining preditypeBions inside bounds
logp05 = Log.lqr(score-poly(dose, 3), data = resistance, p = 0.05, b = 4, dist = "t") #a = 0 by defaultlogp50 = Log.lqr(score\textdegree poly(dose,3), data = resistance, p = 0.50, b = 4, dist = "t")logp95 = Log.lqr(score \n    poly(dose, 3), data = resistance, p = 0.95, b = 4, dist = "t")res4 = list(logp05,logp50,logp95)
#No more predited curves out-of-bounds
plot(dose,score,ylim=c(-1,5),col="gray");abline(h=c(0,4),lty=2)
lines(sort(dose), logp05$fitted.values[order(dose)], col='red', type='l')
lines(sort(dose), logp50$fitted.values[order(dose)], col='blue', type='l')
lines(sort(dose), logp95$fitted.values[order(dose)], col='red', type='l')
#EXAMPLE 1.3
############
#A full model using dose and type for a grid of quantiles
res5 = Log.lqr(formula = score ~ poly(dose, 3) * type, data = resistance,a = 0, b = 4,p = seq(from = 0.05, to = 0.95, by = 0.05), dist = "t",
               silent = TRUE)
#A nice plot
if(TRUE){
 par(mfrow=c(1,2))
 typeB = (resistance$type == "B")
 plot(dose,score,
       ylim=c(0,4),col=c(8*typeB + 1*!typeB),main="Type A")
  abline(h=c(0,4),lty=2)
```

```
lines(sort(dose[!typeB]),
      res5[[2]]$fitted.values[!typeB][order(dose[!typeB])],
      col='red')
lines(sort(dose[!typeB]),
      res5[[5]]$fitted.values[!typeB][order(dose[!typeB])],
      col='green')
lines(sort(dose[!typeB]),
      res5[[10]]$fitted.values[!typeB][order(dose[!typeB])],
      col='blue',lwd=2)
lines(sort(dose[!typeB]),
      res5[[15]]$fitted.values[!typeB][order(dose[!typeB])],
      col='green')
lines(sort(dose[!typeB]),
      res5[[18]]$fitted.values[!typeB][order(dose[!typeB])],
      col='red')
plot(dose,score,
     ylim=c(0,4),col=c(1*typeB + 8*!typeB),main="Type B")
abline(h=c(0,4),lty=2)lines(sort(dose[typeB]),
      res5[[2]]$fitted.values[typeB][order(dose[typeB])],
      col='red')
lines(sort(dose[typeB]),
      res5[[5]]$fitted.values[typeB][order(dose[typeB])],
      col='green')
lines(sort(dose[typeB]),
      res5[[10]]$fitted.values[typeB][order(dose[typeB])],
      col='blue',lwd=2)
lines(sort(dose[typeB]),
      res5[[15]]$fitted.values[typeB][order(dose[typeB])],
      col='green')
lines(sort(dose[typeB]),
      res5[[18]]$fitted.values[typeB][order(dose[typeB])],
      col='red')
```
<span id="page-17-1"></span>lqr *Robust Linear Quantile Regression*

}

#### Description

It fits a robust linear quantile regression model using a new family of zero-quantile distributions for the error term. This family of distribution includes skewed versions of the Normal, Student's t, Laplace, Slash and Contaminated Normal distribution. It provides estimates and full inference. It also provides envelopes plots for assessing the fit and confidences bands when several quantiles are provided simultaneously.

# Usage

```
lqr(formula,data = NULL,subset = NULL,
               p=0.5,dist = "normal",
               nu=NULL,gamma=NULL,
               precision = 10^-6,envelope=FALSE,
               CI=0.95, silent = FALSE
\mathcal{L}#lqr(y~x, data, p = 0.5, dist = "normal")
#lqr(y~x, data, p = 0.5, dist = "t")
#lqr(y~x, data, p = 0.5, dist = "laplace")
#lqr(y~x, data, p = 0.5, dist = "slash")
#lqr(y~x, data, p = 0.5, dist = "cont")
#lqr(y~x, p = c(0.25, 0.50, 0.75), dist = "normal")
```
# Arguments

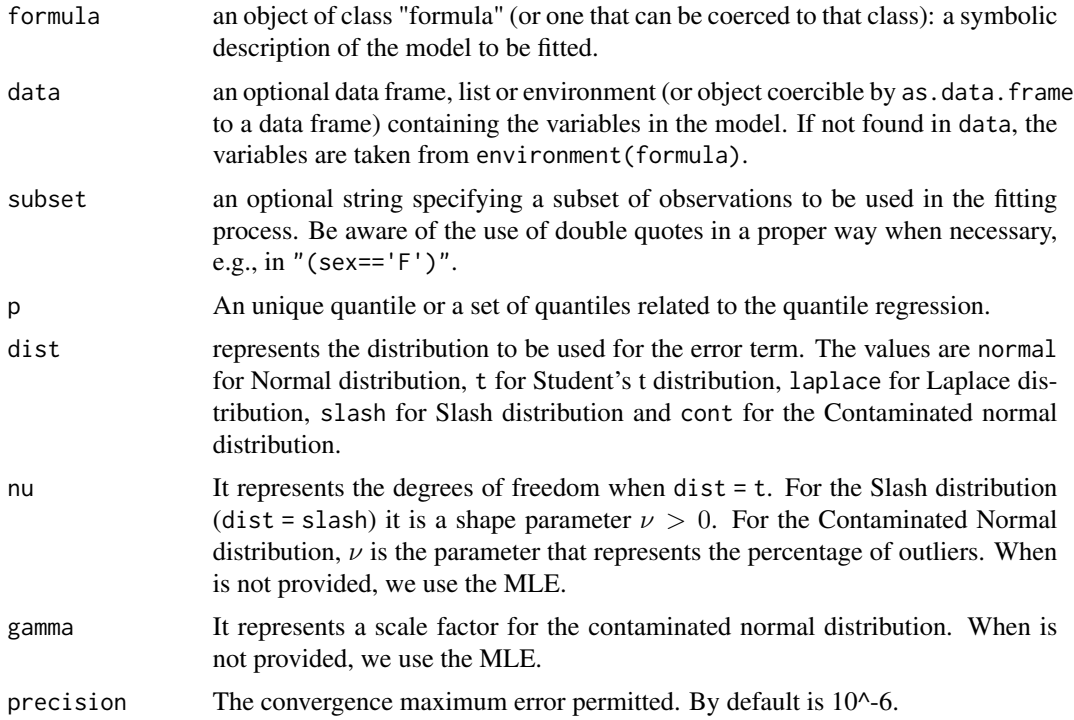

 $\ln 19$ 

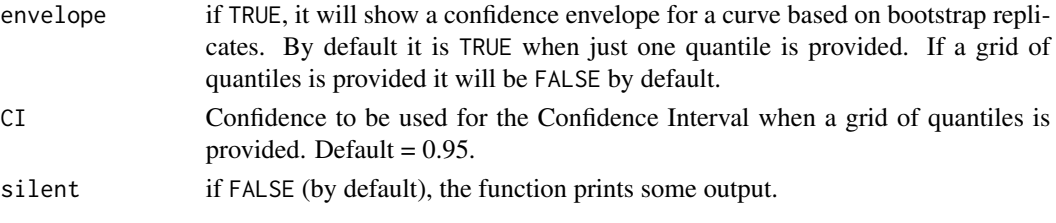

# Details

When a grid of quantiles is provided, a graphical summary with point estimates and Confidence Intervals for model parameters is shown.

# Value

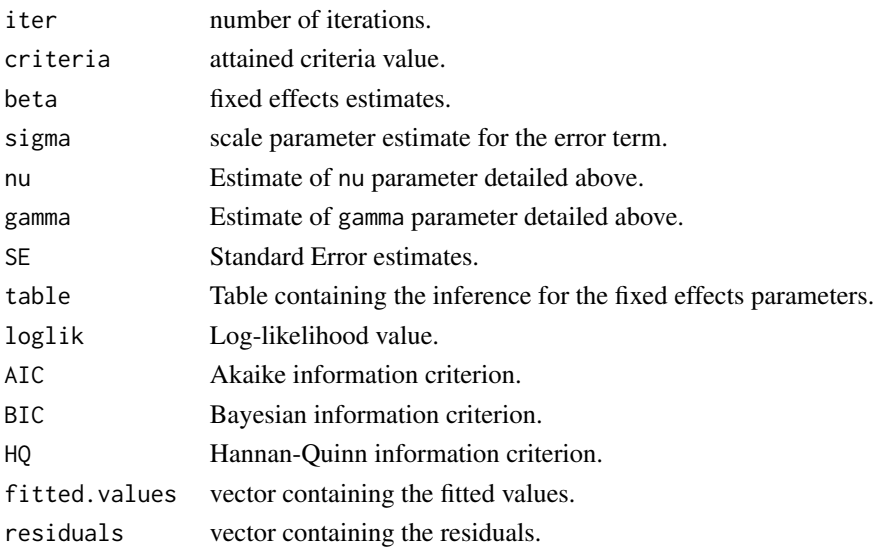

# Note

If a grid of quantiles is provided, the result will be a list of the same dimension where each element corresponds to each quantile as detailed above.

#### Author(s)

Christian E. Galarza <<cgalarza88@gmail.com>>, Luis Benites <<lsanchez@ime.usp.br>> and Victor H. Lachos <<hlachos@ime.unicamp.br>>

Maintainer: Christian E. Galarza <<cgalarza88@gmail.com>>

# References

Galarza, C., Lachos, V. H., Cabral, C. R. B., & Castro, C. L. (2017). Robust quantile regression using a generalized class of skewed distributions. Stat, 6(1), 113-130.

Wichitaksorn, N., Choy, S. T., & Gerlach, R. (2014). A generalized class of skew distributions and associated robust quantile regression models. Canadian Journal of Statistics, 42(4), 579-596.

<span id="page-20-0"></span> $\ln q$  21

# See Also

[cens.lqr](#page-4-1),[best.lqr](#page-3-1),[Log.lqr](#page-12-1), [Log.best.lqr](#page-9-1),[dSKD](#page-22-2)

# Examples

```
#Example 1
##Load the data
data(ais)
attach(ais)
## Fitting a median regression with Normal errors (by default)
modelF = \text{lgr}(\text{BMI~LBM}, \text{data = ais}, \text{subset = "}(Sex==1)")modelM = \text{lgr(BMI~LBM, data = ais, subset = "(Sex==0)")}plot(LBM,BMI,col=Sex*2+1,
     xlab="Lean Body Mass",
     ylab="Body4 Mass Index",
     main="Quantile Regression")
abline(a = modelF$beta[1], b = modelF$beta[2], lwd=2, col=3)abline(a = modelM$beta[1], b = modelM$beta[2], lwd=2, col=1)legend(x = "topleft", legend = c("Male", "Female"), lwd = 2, col = c(1,3))#COMPARING SOME MODELS for median regression
modelN = lqr(BMI~LBM, dist = "normal")modelT = lqr(BMI\text{-}LBM, dist = "t")modelL = lqr(BMI~LBM,dist = "laplace")
#Comparing AIC criteria
modelN$AIC;modelT$AIC;modelL$AIC
#This could be automatically done using best.lqr()
best.model = best.lqr(BMI~LBM,data = ais,
                       p = 0.75, #third quartile
                       criterion = "AIC")
#Let's use a grid of quantiles (no output)
modelfull = lqr(BMI~LBM, data = ais,p = seq(from = 0.10, to = 0.90, by = 0.05),
                 dist = "normal",silent = TRUE)
#Plotting quantiles 0.10,0.25,0.50,0.75 and 0.90
if(TRUE){
  plot(LBM,BMI,xlab = "Lean Body Mass"
       ,ylab = "Body Mass Index", main = "Quantile Regression",pch=16)
  colvec = c(2, 2, 3, 3, 4)imodel = c(1, 17, 4, 14, 9)for(i in 1:5){
```

```
abline(a = modelfull[[imodel[i]]]$beta[1],
          b = modelfull[[imodel[i]]]$beta[2],
          lwd=2,col=colvec[i])
 }
 legend(x = "topleft",legend = rev(c("0.10","0.25","0.50","0.75","0.90")),
        lwd = 2, col = c(2, 3, 4, 3, 2)}
#Example 2
##Load the data
data(crabs,package = "MASS")
attach(crabs)
## Fitting a median regression with Normal errors (by default) #Note the double quotes
crabsF = lqr(BD~FL, data = crabs, subset = "(sex=='F')")crabsM = lqr(BD~FL, data = crabs, subset = "(sex=='M')")if(TRUE){
 plot(FL,BD,col=as.numeric(sex)+1,
      xlab="Frontal lobe size",ylab="Body depth",main="Quantile Regression")
 abline(a = crabsF$beta[1],b = crabsF$beta[2],lwd=2,col=2)
 abline(a = crabsM$beta[1], b = crabsM$beta[2], lwd=2, col=3)legend(x = "topleft",legend = c("Male","Female"),
        1wd = 2, col = c(3, 2)}
#Median regression for different distributions
modelN = lqr(BD~FL,dist = "normal")modelT = lqr(BD~FL,dist = "t")modelL = lqr(BD~FL,dist = "laplace")modelS = lqr(BD~FL,dist = "slash")modelC = lqr(BD~FL,dist = "cont" )#Comparing AIC criterias
modelN$AIC;modelT$AIC;modelL$AIC;modelS$AIC;modelC$AIC
# best model based on BIC
best.lqr(BD~FL,criterion = "BIC")
#Let's use a grid of quantiles for the Student's t distribution
modelfull = lqr(BD~FL,data = crabs,
                p = seq(from = 0.10, to = 0.90, by = 0.05),
                dist = "t") # silent = FALSE
#Plotting quantiles 0.10,0.25,0.50,0.75 and 0.90
if(TRUE){
 plot(FL,BD,xlab = "Frontal lobe size"
       ,ylab = "Body depth", main = "Quantile Regression",pch=16)
 colvec = c(2, 2, 3, 3, 4)imodel = c(1, 17, 4, 14, 9)
```
#### <span id="page-22-0"></span>resistance 23

```
for(i in 1:5){
    abline(a = modelfull[[imodel[i]]]$beta[1],
           b = modelfull[[imodel[i]]]$beta[2],
           lwd=2,col=colvec[i])
 }
 legend(x = "topleft",legend = rev(c("0.10","0.25","0.50","0.75","0.90")),
         lwd = 2, col = c(2, 3, 4, 3, 2)}
```
#### resistance *Tumor-cell resistance to death*

#### Description

Artificial dataset. The experiment consists in measure the resistance to death of two types of tumorcells over different doses of a experimental drug. The data was created considering a null intercept and a cubic polinomial for the dose.

### Format

This data frame contains the following columns:

dose Quantity of dose of an experimental drug.

type Type of tumor-cell. Type A and B.

score Bounded response between 0 and 4.

#### Details

This dataset was generated in order to be fitted with a logistic quantile regression since the response is bounded.

<span id="page-22-1"></span>SKD *Skew Family Distributions*

# <span id="page-22-2"></span>**Description**

Density, distribution function, quantile function and random generation for a Skew Family Distribution useful for quantile regression. This family of distribution includes skewed versions of the Normal, Student's t, Laplace, Slash and Contaminated Normal distribution, all with location parameter equal to mu, scale parameter sigma and skewness parameter p.

```
dSKD(y, mu = 0, sigma = 1, p = 0.5, dist = "normal", nu = "", gamma = "")
pSKD(q, mu = 0, sigma = 1, p = 0.5, dist = "normal", nu = "", gamma = "",lower.tail = TRUE)
qSKD(prob, mu = 0, sigma = 1, p = 0.5, dist = "normal", nu = "", gamma = "",
lower.tail = TRUE)
rSKD(n, mu = 0, sigma = 1, p = 0.5, dist = "normal", nu = "", gamma = "")
```
#### Arguments

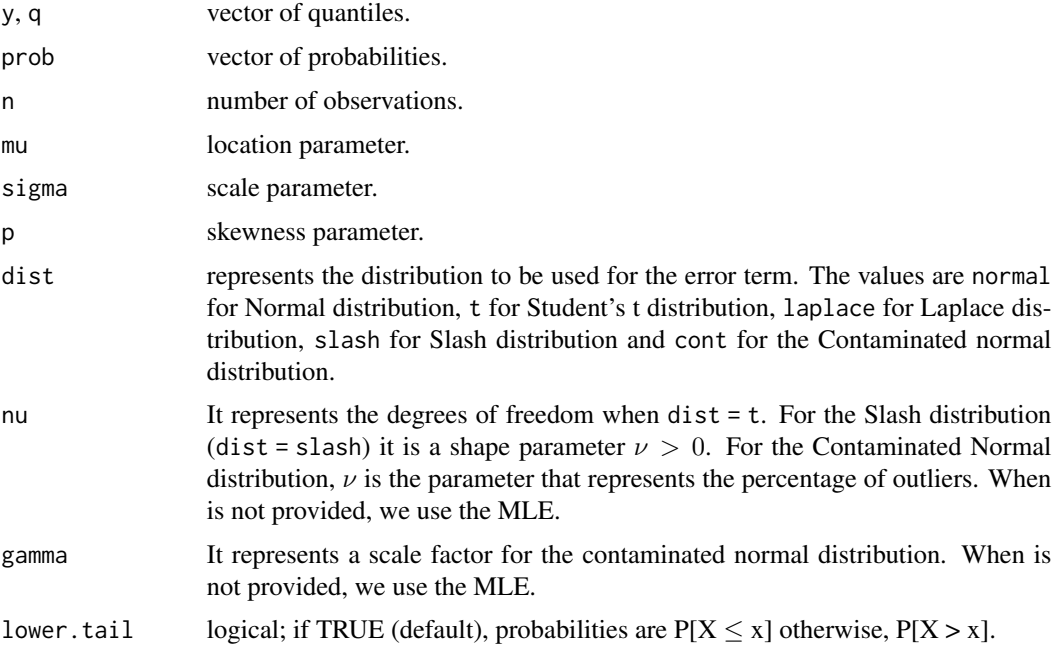

# Details

If mu, sigma, p or dist are not specified they assume the default values of 0, 1, 0.5 and normal, respectively, belonging to the Symmetric Standard Normal Distribution denoted by  $SKN(0, 1, 0.5)$ .

The scale parameter sigma must be positive and non zero. The skew parameter p must be between zero and one  $(0 < p < 1)$ .

This family of distributions generalize the skew distributions in Wichitaksorn et.al. (2014) as an scale mixture of skew normal distribution. Also the Three-Parameter Asymmetric Laplace Distribution defined in Koenker and Machado (1999) is a special case.

#### Value

dSKD gives the density, pSKD gives the distribution function, qSKD gives the quantile function, and rSKD generates a random sample.

The length of the result is determined by n for rSKD, and is the maximum of the lengths of the numerical arguments for the other functions dSKD, pSKD and qSKD.

# <span id="page-24-0"></span>Note

The numerical arguments other than n are recycled to the length of the result.

#### Author(s)

Christian E. Galarza <<cgalarza88@gmail.com>>, Luis Benites <<lsanchez@ime.usp.br>> and Victor H. Lachos <<hlachos@ime.unicamp.br>>

Maintainer: Christian E. Galarza <<cgalarza88@gmail.com>>

### References

Galarza, C., Lachos, V. H., Cabral, C. R. B., & Castro, C. L. (2017). Robust quantile regression using a generalized class of skewed distributions. Stat, 6(1), 113-130.

Wichitaksorn, N., Choy, S. T., & Gerlach, R. (2014). A generalized class of skew distributions and associated robust quantile regression models. Canadian Journal of Statistics, 42(4), 579-596.

#### See Also

#### [lqr](#page-17-1),[ais](#page-2-1)

### Examples

```
## Let's plot (Normal Vs. Student-t's with 4 df)
##Density
sseq = seq(15, 65, length.out = 1000)dens = dSKD(y=sseq, mu=50, sigma=3, p=0.75)plot(sseq,dens,type="l",lwd=2,col="red",xlab="x",ylab="f(x)", main="Normal Vs. t(4) densities")
dens2 = dSKD(y=sseq,mu=50,sigma=3,p=0.75,dist="t",nu=4)
lines(sseq,dens2,type="l",lwd=2,col="blue",lty=2)
```

```
## Distribution Function
df = pSKD(q=sseq, mu=50, sigma=3, p=0.75, dist = "laplace")plot(sseq,df,type="l",lwd=2,col="blue",xlab="x",ylab="F(x)", main="Laplace Distribution function")
abline(h=1,lty=2)
```

```
##Inverse Distribution Function
prob = seq(0.001, 0.999, length.out = 1000)\text{idf} = \text{qSKD}(\text{prob}=prob, \text{mu}=50, \text{sigma}=3, p=0.25, \text{dist}= \text{"cont", nu}=0.3, \text{gamma}=0.1) \# 1 \text{ min } \text{approx}plot(prob,idf,type="l",lwd=2,col="gray30",xlab="x",ylab=expression(F^{-1}~(x)))
title(main="Skew Cont. Normal Inverse Distribution function")
abline(v=c(0,1),lty=2)
```

```
#Random Sample Histogram
sample = rSKD(n=20000,mu=50,sigma=3,p=0.2,dist="slash",nu=3)
seqq2 = seq(25,100,length.out = 1000)
dens3 = dSKD(y=seqq2,mu=50,sigma=3,p=0.2,dist="slash",nu=3)
hist(sample,breaks = 70,freq = FALSE,ylim=c(0,1.05*max(dens3,na.rm = TRUE)),main="")
title(main="Histogram and True density")
lines(seqq2,dens3,col="blue",lwd=2)
```
# <span id="page-25-0"></span>Index

∗ Distribution dist.Truncated, [8](#page-7-0) ∗ bounded Log.best.lqr , [10](#page-9-0) Log.lqr , [13](#page-12-0) lqr-package , [2](#page-1-0) ∗ datasets ais , [3](#page-2-0) resistance , [23](#page-22-0) ∗ distribution Egig, [9](#page-8-0) SKD , [23](#page-22-0) ∗ generalized gaussian Egig , [9](#page-8-0) ∗ logistic Log.best.lqr, [10](#page-9-0) Log.lqr , [13](#page-12-0) lqr-package , [2](#page-1-0) ∗ package best.lqr , [4](#page-3-0) cens.lqr , [5](#page-4-0) lqr , [18](#page-17-0) lqr-package , [2](#page-1-0) SKD , [23](#page-22-0) ∗ quantile best.lqr , [4](#page-3-0) cens.lqr , [5](#page-4-0) Log.best.lqr , [10](#page-9-0) Log.lqr , [13](#page-12-0) lqr , [18](#page-17-0) lqr-package , [2](#page-1-0) SKD , [23](#page-22-0) ∗ regression best.lqr , [4](#page-3-0) cens.lqr , [5](#page-4-0) Log.best.lqr , [10](#page-9-0) Log.lqr , [13](#page-12-0) lqr , [18](#page-17-0) lqr-package , [2](#page-1-0)

∗ skewed lqr-package , [2](#page-1-0) ∗ skew best.lqr , [4](#page-3-0) cens.lqr , [5](#page-4-0) Log.best.lqr, [10](#page-9-0) Log.lqr , [13](#page-12-0) lqr , [18](#page-17-0) SKD , [23](#page-22-0) ais , *[3](#page-2-0)* , [3](#page-2-0) , *[25](#page-24-0)* best.lqr , *[3](#page-2-0)* , [4](#page-3-0) , *[7](#page-6-0)* , *[10](#page-9-0)* , *[12](#page-11-0)* , *[16](#page-15-0)* , *[21](#page-20-0)* cens.lqr , [5](#page-4-0) , *[21](#page-20-0)* dist.Truncated, [8](#page-7-0) dSKD , *[5](#page-4-0)* , *[7](#page-6-0)* , *[12](#page-11-0)* , *[16](#page-15-0)* , *[21](#page-20-0)* dSKD *(*SKD *)* , [23](#page-22-0) dtrunc *(*dist.Truncated *)* , [8](#page-7-0) Egig, [9](#page-8-0) extrunc *(*dist.Truncated *)* , [8](#page-7-0) grad , *[9](#page-8-0)* Log.best.lqr , *[3](#page-2-0)* , *[5](#page-4-0)* , *[7](#page-6-0)* , [10](#page-9-0) , *[16](#page-15-0)* , *[21](#page-20-0)* Log.lqr , *[3](#page-2-0)* , *[5](#page-4-0)* , *[7](#page-6-0)* , *[12](#page-11-0)* , [13](#page-12-0) , *[21](#page-20-0)* lqr , *[3](#page-2-0)* , *[5](#page-4-0)* , *[7](#page-6-0)* , *[9](#page-8-0)* , [18](#page-17-0) , *[25](#page-24-0)* lqr-package , [2](#page-1-0) pSKD *(*SKD *)* , [23](#page-22-0) ptrunc *(*dist.Truncated *)* , [8](#page-7-0) qSKD *(*SKD *)* , [23](#page-22-0) qtrunc *(*dist.Truncated *)* , [8](#page-7-0) resistance , [23](#page-22-0) rSKD *(*SKD *)* , [23](#page-22-0) rtrunc *(*dist.Truncated *)* , [8](#page-7-0) SKD , *[3](#page-2-0)* , *[9](#page-8-0)* , [23](#page-22-0) vartrunc *(*dist.Truncated *)* , [8](#page-7-0)